## Pour vous aider à repérer les paramètres ou les données demandées, voici quelques images recueillies à votre attention.

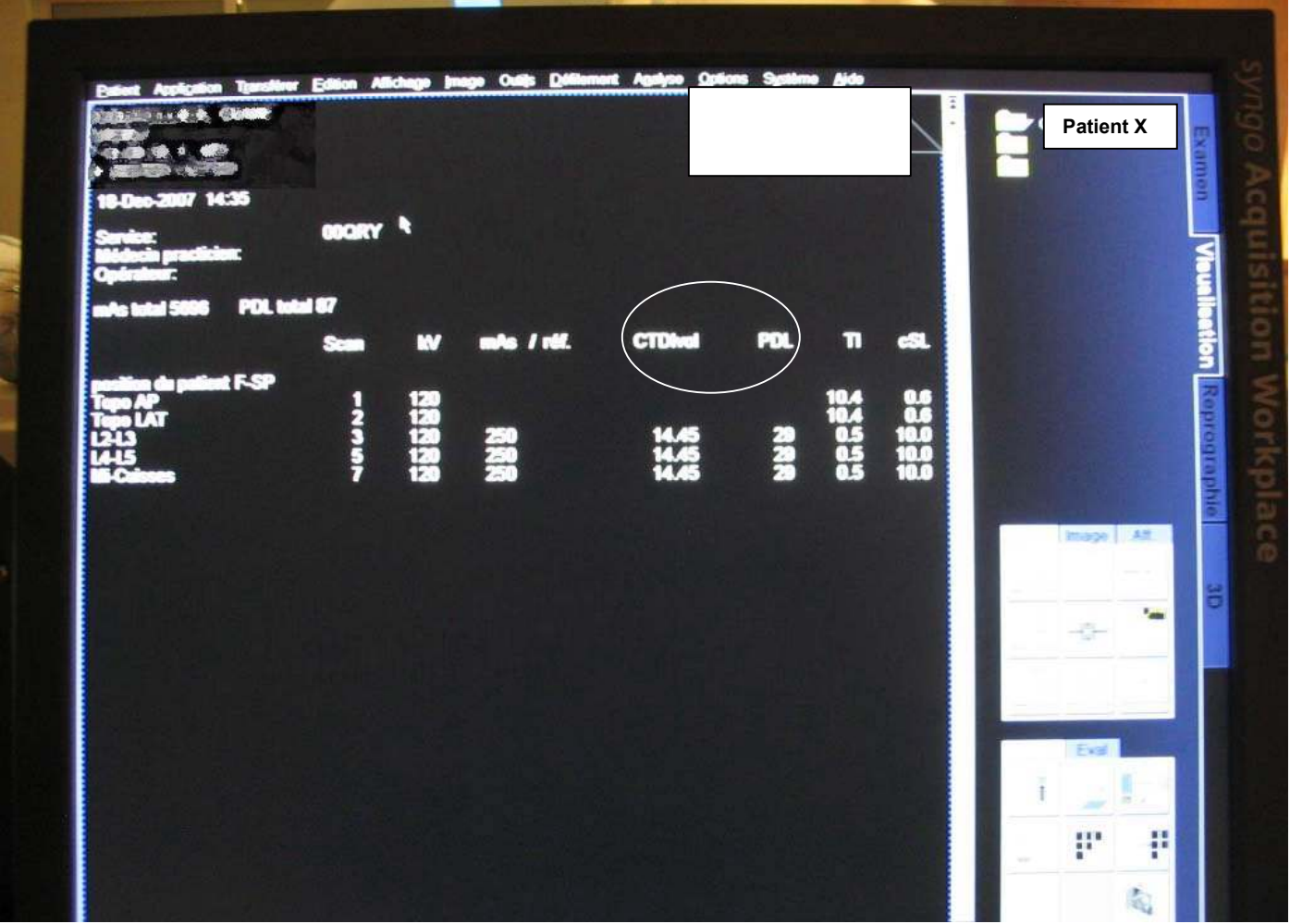

Repérer le CTDI vol et le PDL (ou DLP en anglais)

## Repérer le CTDI vol et le PDL

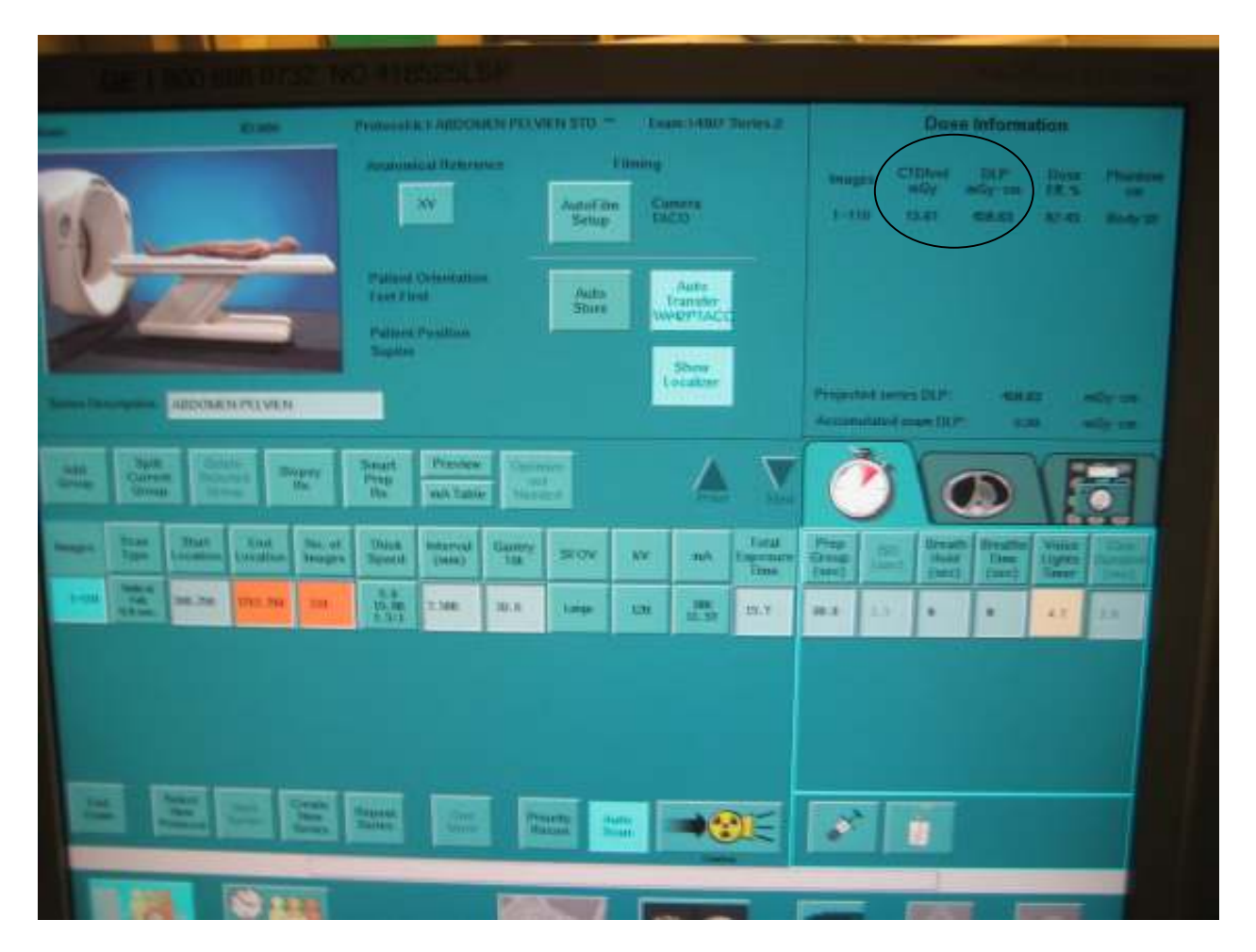

## Repérer la configuration des détecteurs (collimation)

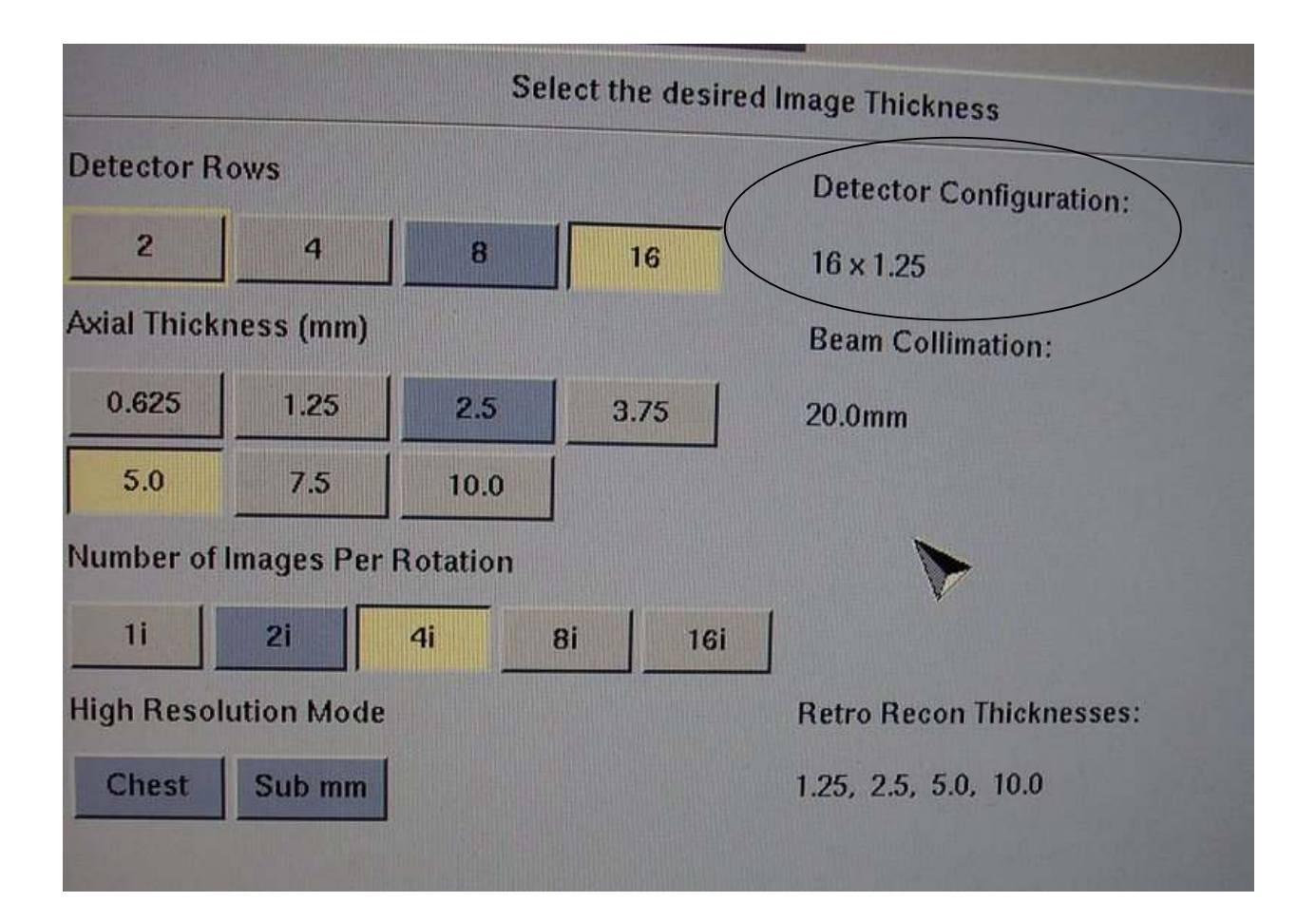

Repérer la base de données locales.

La base de données locales vous permettra de recueillir les données détaillées concernant l'examen. Par exemple, le mAs pour chaque acquisition.

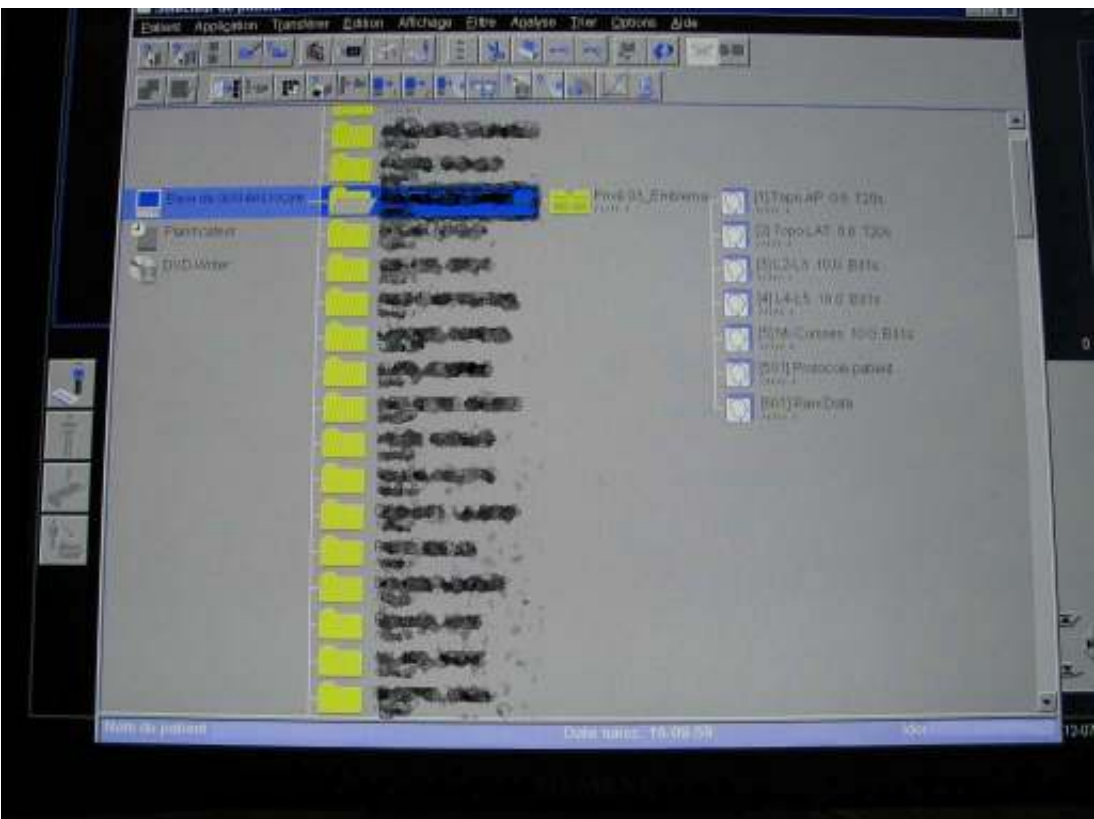